# Package 'informativeSCI'

June 21, 2024

<span id="page-0-0"></span>Type Package

Title Informative Simultaneous Confidence Intervals

Version 1.0.3

Maintainer Liane Kluge <liane@uni-bremen.de>

Description Calculation of informative simultaneous confidence intervals for graphical described multiple test procedures and given information weights. Bretz et al. (2009) [<doi:10.1002/sim.3495>](https://doi.org/10.1002/sim.3495) and Brannath et al. (2024) [<doi:10.48550/arXiv.2402.13719>](https://doi.org/10.48550/arXiv.2402.13719). Furthermore, exploration of the behavior of the informative bounds in dependence of the information weights. Comparisons with compatible bounds are possible. Strassburger and Bretz (2008) [<doi:10.1002/sim.3338>](https://doi.org/10.1002/sim.3338).

License MIT + file LICENSE

URL <https://github.com/LianeKluge/informativeSCI>

BugReports <https://github.com/LianeKluge/informativeSCI/issues>

**Depends** gMCP  $(>= 0.8-17)$ 

**Imports** mythorm  $(>= 1.2-4)$ 

Encoding UTF-8

RoxygenNote 7.3.1

**SystemRequirements** Java  $(>= 5.0)$ 

NeedsCompilation no

Author Liane Kluge [aut, cre], Werner Brannath [ctb], Martin Scharpenberg [ctb]

Repository CRAN

Date/Publication 2024-06-21 11:30:02 UTC

# **Contents**

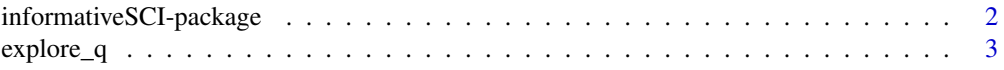

<span id="page-1-0"></span>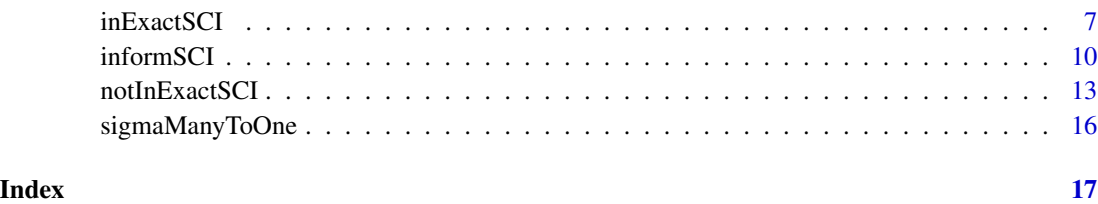

informativeSCI-package

*informativeSCI: Informative Simultaneous Confidence Intervals*

# Description

Calculation of informative simultaneous confidence intervals for graphical described multiple test procedures and given information weights. Bretz et al. (2009) [doi:10.1002/sim.3495](https://doi.org/10.1002/sim.3495) and Brannath et al. (2024) [doi:10.48550/arXiv.2402.13719.](https://doi.org/10.48550/arXiv.2402.13719) Furthermore, exploration of the behavior of the informative bounds in dependence of the information weights. Comparisons with compatible bounds are possible. Strassburger and Bretz (2008) [doi:10.1002/sim.3338.](https://doi.org/10.1002/sim.3338)

#### Details

The main function of the package is the [informSCI-](#page-9-1)function for calculating informative lower simultaneous confidence bounds for a given graphical test procedure and given information weights. The explore q-function can help to find the right information weights for the [informSCI-](#page-9-1)algorithm. The [inExactSCI-](#page-6-1) and [notInExactSCI-](#page-12-1)functions can help to determine how accurate a (numerical) approximation of the true informative lower SCI-bounds is.

#### Author(s)

Maintainer: Liane Kluge <liane@uni-bremen.de>

Other contributors:

- Werner Brannath [contributor]
- Martin Scharpenberg [contributor]

#### References

F. Bretz, W. Maurer, W. Brannath, M. Posch: A graphical approach to sequentially rejective multiple test procedures. Statistics in Medicine 28.4 (2009), pp. 586-604.

K. Strassburger, F. Bretz: Compatible simultaneous lower confidence bounds for the Holm procedure and other Bonferroni based closed tests. Statistics in Medicine 27.4 (2008), pp. 4914-4927. S. Schmidt, W. Brannath: Informative Simultaneous Confidence Intervals in Hierarchical Testing. Methods of Information in Medicine 53.4 (2014), pp. 278–283.

#### <span id="page-2-0"></span>explore\_q 3

# See Also

Useful links:

- <https://github.com/LianeKluge/informativeSCI>
- Report bugs at <https://github.com/LianeKluge/informativeSCI/issues>

<span id="page-2-1"></span>explore\_q *Exploration of the Information Weights*

#### Description

The function calculates various statistical quantities giving some information about the behavior of informative lower SCI-bounds [\(informSCI\)](#page-9-1) and its induced test for a given graphical test procedure with m hypotheses. The simulation is done for different information weights of the hypotheses. These statistical quantities are intended to be used for determining information weights that represent the best possible trade-off between the number of rejections and the expected size of the informative lower informative SCI-bounds. The statistical quantities can also be calculated for the graphical test and the related compatible lower SCI-bounds, which allows a comparison between the two strategies.

#### Usage

```
explore_q(
  gMCP = NULL,g = NULL,weights = NULL,trueParam,
  sigma = NULL,
  qFixed = matrix(0, 0, 2),mu_0 = 0,
  alpha = 0.05,
  addHyp = matrix(0, 0, 3),allRej = NULL,atLeastOneRej = NULL,
  qGrid = NULL,
  qInterval = c(\emptyset, 1),
  qStepSize = 1/10,
  numSim = 1000,sampleSizes = NULL,
  sampleSizeControl = NULL,
  varObs = NULL,exploreGraph = TRUE,
  eps = 1/10<sup>0</sup>5,
  timesSmallerEps = 3,
  maxIterSCI = 1000.
 maxIterBisec = 1000,
  tolBisec = 1/10^3)
```
# <span id="page-3-0"></span>Arguments

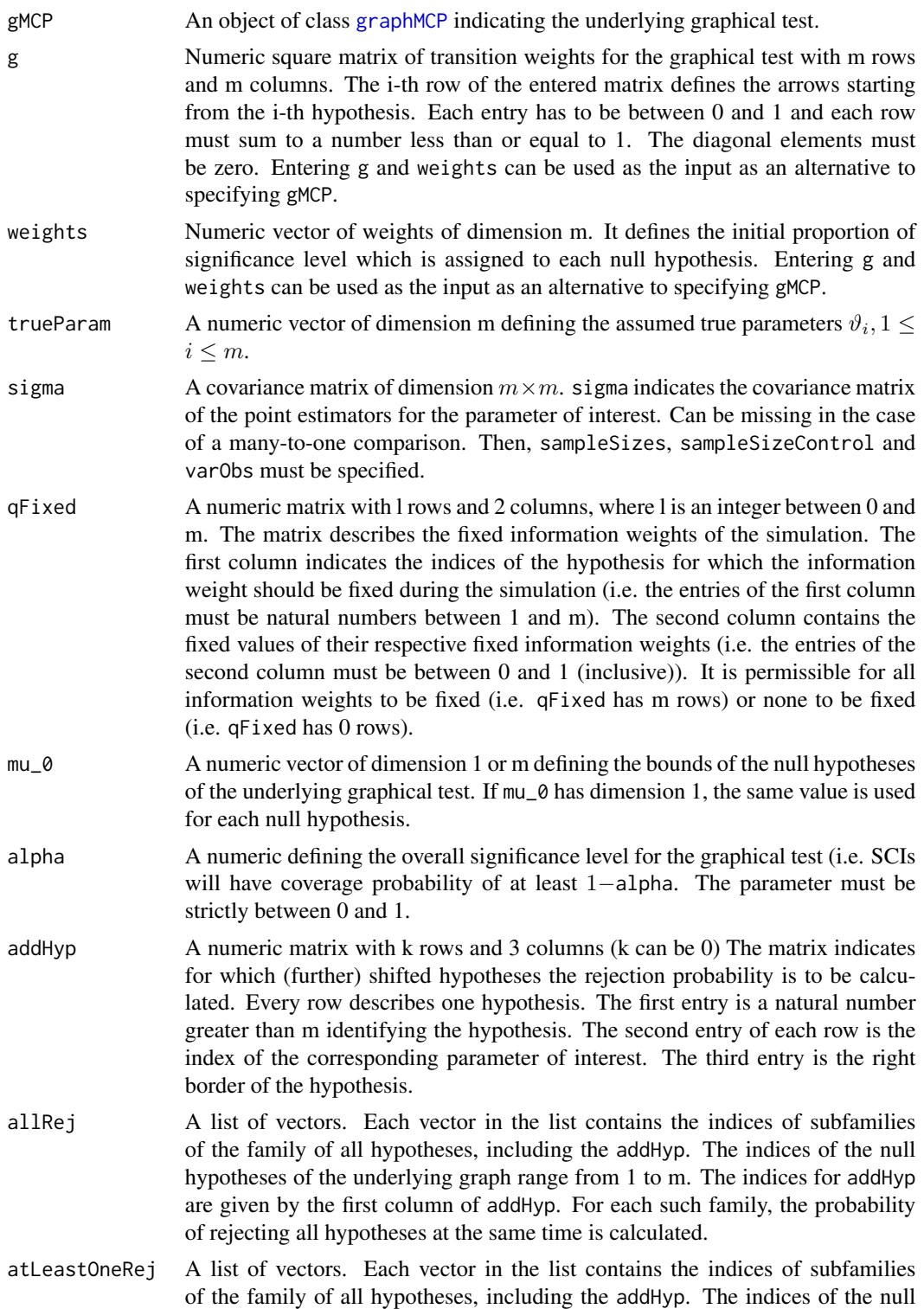

<span id="page-4-0"></span>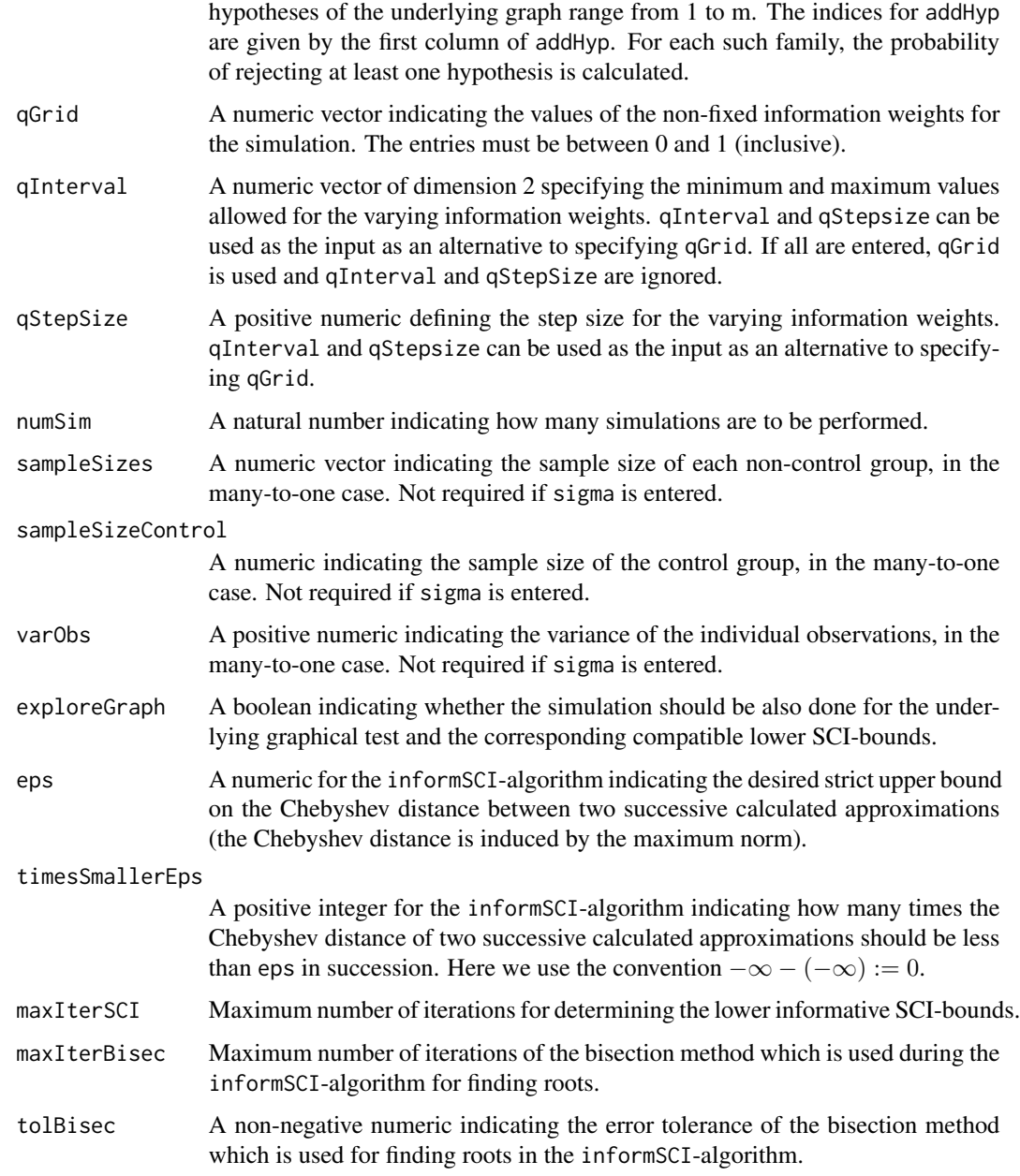

It is assumed that there are m parameters of interest  $\vartheta_1, \ldots, \vartheta_m$ . For each parameter there is a null hypothesis defined as  $H_i^{\mu_0}$ :  $\vartheta_i \leq \mu_0$ . The bounds  $\mu_0$  correspond to mu\_0. The underlying graphical test (specified by gMCP or g and weights) is based on these hypotheses.

The function simulates estimations of point estimators for the parameter of interest  $\vartheta_1, \ldots, \vartheta_m$ . The estimators follow a multivariate normal distribution with mean trueParam and covariance matrix sigma. The function repeatedly calls the [informSCI](#page-9-1)-function.

The algorithm only optimizes for a single parameter, which is used for all non-fixed information weights. The parameter is chosen from a grid specified by qInterval and qStepsize. The constructed grid contains all values which are between qInterval[1] and qInterval[2] and can be written as  $qInterval[1]+k \cdot qStepsize$  where k is a natural number. Alternatively, the parameter is chosen directly from qGrid.

#### Value

The function returns a list containing several statistical quantities to use for the informative lower SCI-bounds to find the best possible trade-off between the number of rejections and the expected size of the informative lower SCI-bounds. In the case that exploreGraph=TRUE, the returned list also contains the same quantities for the (original) graphical test and related compatible bounds. This allows a comparison.

- rejecHyp: A matrix containing for several hypotheses the empirical rejection probability by the informative confidence bounds. The first m rows correspond to the hypotheses of the graph. The other rows correspond to the hypotheses specified by addHyp. Each row indicates the rejection probability for different values of the information weights.
- meanISCI: A matrix containing in its columns the empirical mean of the lower informative confidence bounds for different information weights. Only the lower bounds which are greater than -Inf are used for the empirical mean.
- impISCI: A matrix containing in its columns the empirical average distance between the lower informative confidence bounds and mu\_0 for different information weights. Only the lower bounds which are greater than -Inf are used for the empirical average distance.
- biasISCI: A matrix containing in its columns the empirical average distance between the lower informative confidence bounds and the true parameters trueParam for different information weights. Only the lower bounds which are greater than -Inf are used for the empirical average distance.
- numISCIfinite: A matrix containing in its columns how many times the lower informative confidence bounds were each greater than -Inf for different information weights.
- rejecAllHyp: A matrix containing in its columns for each family from allRej the empirical probability of rejecting all of the hypotheses from the family with the induced test at the same time for different information weights.
- rejecAtLeastHyp: A matrix containing in its columns for each family from atLeastOneRej the empirical probability of rejecting at least one of the hypotheses from the family with the induced test for different information weights.

If exploreGraph=TRUE:

- rejecHypGraph: A vector containing for each of the null hypotheses of the graph and of the additional hypotheses (specified by addHyp) its empirical rejection probability by the original graph.
- meanCSCI: A vector containing, for each parameter  $\vartheta_i, 1 \leq i \leq m$  the empirical mean of the lower compatible confidence bounds. Only the lower bounds which are greater than -Inf are used for the empirical mean.
- impCSCI: A vector containing, for each parameter, the empirical average distance between the lower compatible confidence bounds and mu\_0. Only the lower bounds which are greater than -Inf are used.
- <span id="page-6-0"></span>• biasCSCI: A vector containing, for each parameter, the empirical average distance between the lower compatible confidence bounds and the true parameters trueParam. Only the lower bounds which are greater than -Inf are used.
- numCSCIfinite: A vector containing, for each parameter, how many times the compatible lower confidence bounds were each greater than -Inf.
- rejecAllHypCSCI: A vector containing, for each family from allRej, the empirical probability of rejecting all of the hypotheses from the family with the (original) graphical test.
- rejecAtLeastHypCSCI: A vector containing, for each family from atLeastOneRej, the empirical probability of rejecting at least one of the hypotheses from the family with the (original) graphical test.

#### **References**

S. Schmidt, W. Brannath: Informative simultaneous confidence intervals for the fallback procedure. Biometrical Journal 57.4 (2015), pp. 712–719.

#### See Also

[informSCI](#page-9-1) [gMCP](#page-0-0) [simConfint](#page-0-0)

#### Examples

```
explore_q(gMCP=BonferroniHolm(3), trueParam=c(1.5,1,0.2),
sigma=diag(3)*0.2, qFixed=matrix(c(2,3,0.3,0.3),2,2), mu_0=c(-0.5,0,0),
addHyp = matrix(c(4,1,0),1,3), allRej =list(c(1,2), c(4,2)),
atLeastOneRej=list(c(2,3)),numSim=100)
explore_q(g=matrix(c(0,0,1,0),2,2), weights=c(1,0), trueParam=c(0.5,2),
mu_0=c(-1,0), alpha=0.025, qGrid=c(1/10*c(1:10),c(0.97,0.98,0.99)),
numSim=100, sampleSizes=c(89,95), sampleSizeControl=77, varObs=10)
```
<span id="page-6-1"></span>inExactSCI *Checking Precision of Approximations*

#### **Description**

The functions checks whether information about the precision of an approximation for the informative lower SCI-bounds can be collected.

#### Usage

```
inExactSCI(
 L,
  randomShifts = 0,
  shifts = NULL,
  tolTrueSCI,
  gMCP = NULL,
```

```
g = NULL,weights = NULL,
 q,
 estimates = NULL,
 Z = NULL,
 pValues = NULL,
 SE = NULL,I = NULL,mu_0,
 alpha,
 checkInput = TRUE
\mathcal{L}
```
# Arguments

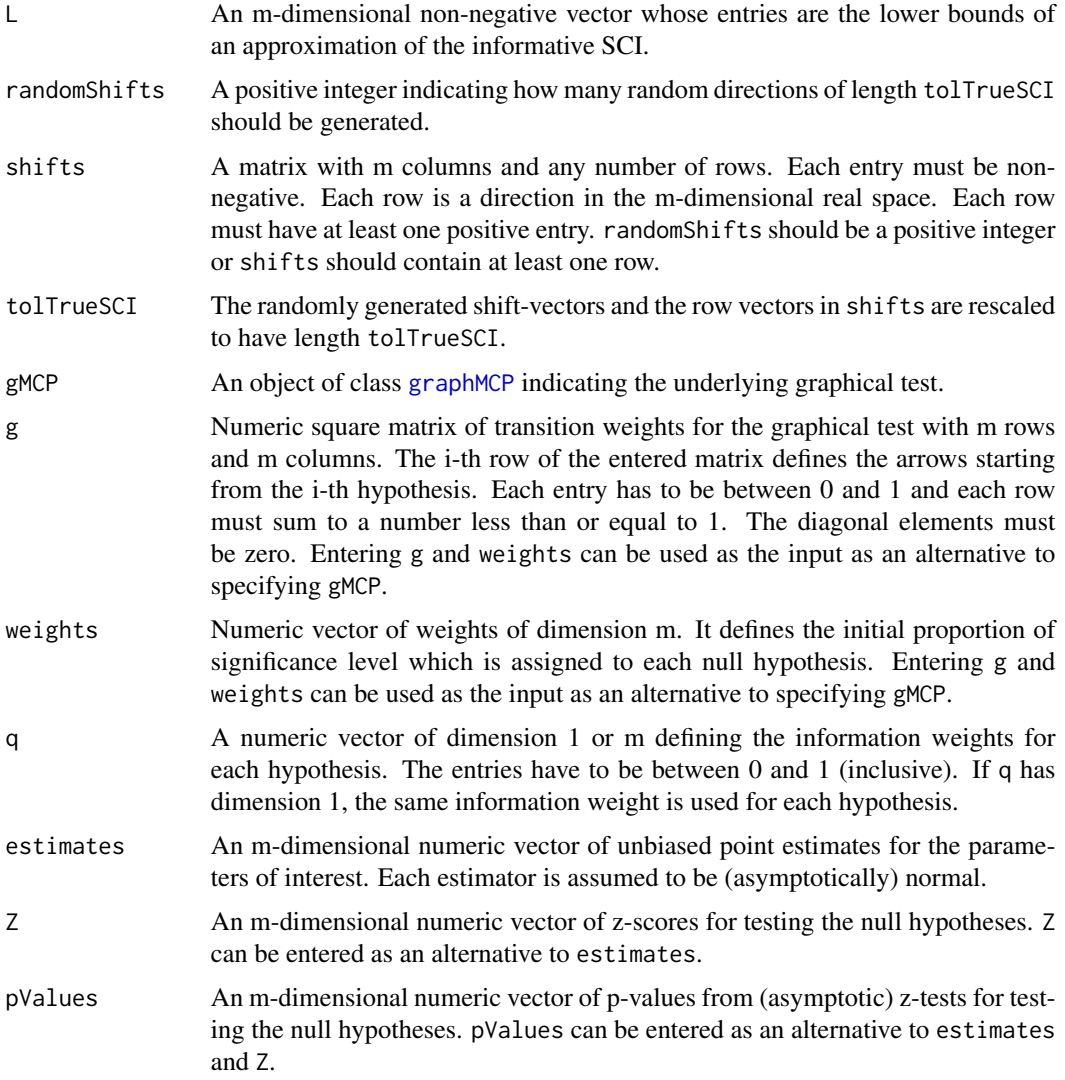

<span id="page-7-0"></span>

<span id="page-8-0"></span>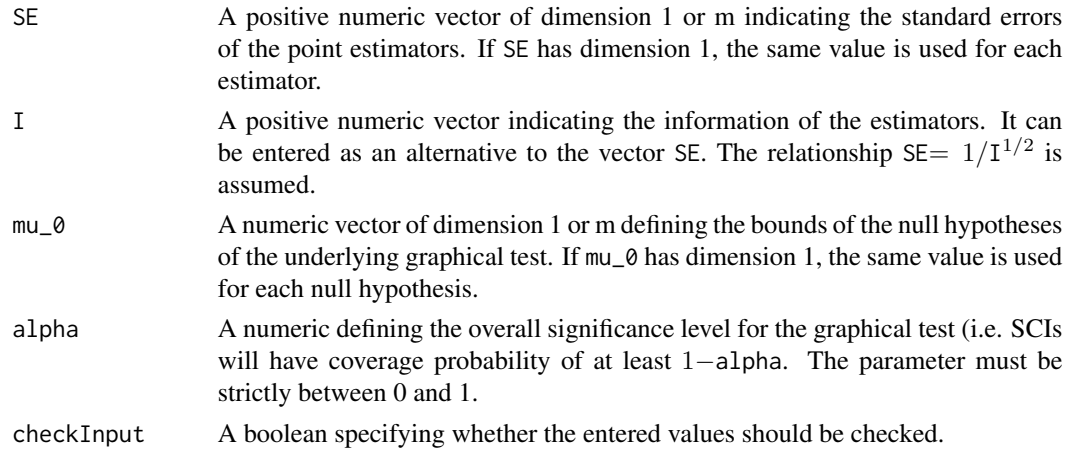

The function checks if it can be determined whether  $\mathsf{L}$  can be shifted by a randomly generated rescaled direction or by a rescaled direction in the shift matrix such that it lies in the true SCI. If this is possible, the approximation is precise. (The random directions are generated in such a way that all entries are positive.)

Let m be the dimension of L. m also describes the number of hypotheses of interest.

#### Value

Returns TRUE if we can determine that the approximation is indeed precise. Returns FALSE if we cannot determine that the approximation is precise. (The approximation may still be precise.)

#### See Also

[informSCI](#page-9-1) [explore\\_q](#page-2-1)

#### Examples

```
g \leftarrow \text{matrix}(c(0, 0, 1, 0), 2, 2)weights \leq -c(1,0)q \leftarrow c(0.0068, 1)mu_0 < -c(-1, 0)pValues <- c(0.0002,0.01)
SE \leftarrow c(0.31, 1.11)alpha <- 0.025
L <- informSCI(g=g, weights=weights, q=q, mu_0=mu_0, pValues=pValues, SE=SE,
alpha=alpha, eps=1/10^5, tolBisec=1/10^5)$L
# When the randomShifts- or shift-parameter in the informSCI-function is
# specified, the inExactSCI-function is called by the informSCI-function.
# It is also possible to analyse the accuracy of a calculated L (or an
# approximation of the lower informative SCI-bounds) by directly using
# the inExactSCI-function:
inExactSCI(L=L, randomShifts=100, tolTrueSCI=1/10^5, g=g, weights=weights,
q=q, pValues=pValues, SE=SE, mu_0=mu_0, alpha=alpha)
```
<span id="page-9-1"></span><span id="page-9-0"></span>

#### Description

The function calculates informative lower SCI-bounds for a given graph of m hypotheses and given information weights. m is a natural number.

# Usage

```
informSCI(
 gMCP = NULL,g = NULL,weights = NULL,
 q,
 mu_0 = 0,
 estimates = NULL,
  Z = NULL,pValues = NULL,
 SE = NULL,I = NULL,alpha = 0.05,
  eps = 1/10<sup>6</sup>5,
  timesSmallerEps = 3,
  randomShifts = 0,
  shifts = NULL,
 tolTrueSCI = sqrt(ifelse(!is.null(gMCP), length(getWeights(gMCP)), length(weights))) *
    eps,
 maxIter = 1000,
 maxIterBisec = 1000,
 tolBisec = 1/10^5,
  calculateCSCI = TRUE,
  checkInput = TRUE)
```
# Arguments

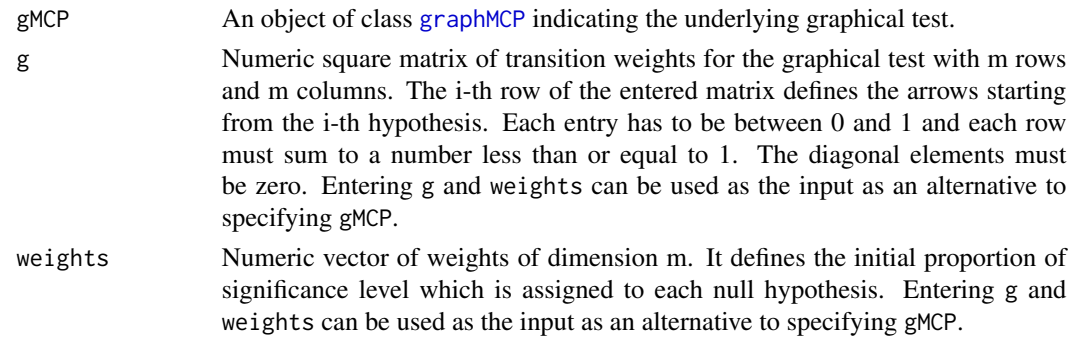

<span id="page-10-0"></span>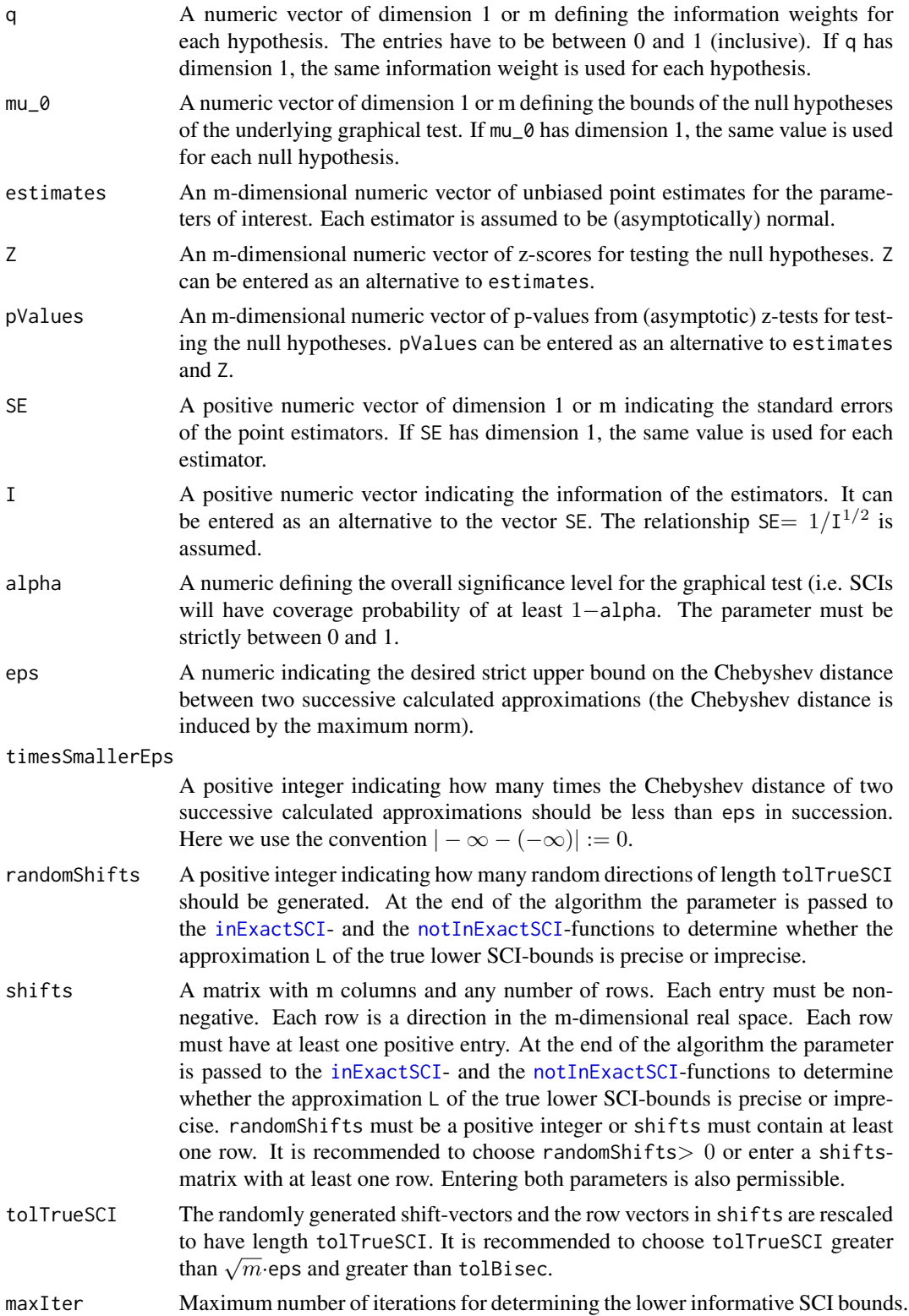

<span id="page-11-0"></span>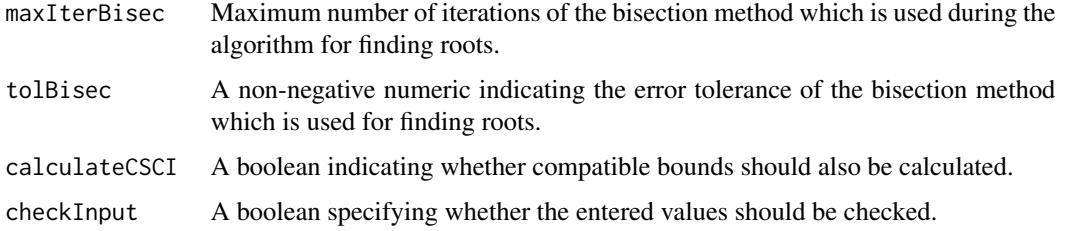

It is assumed that there are m parameters of interest  $\vartheta_1, \ldots, \vartheta_m$ . For each parameter there is a null hypothesis defined as  $H_i^{\mu_{0i}}$ :  $\vartheta_i \leq \mu_{0i}$ . The bounds  $\mu_0$  correspond to mu\_0. The parameter gMCP or the parameters g and weights define a graphical multiple test procedure for the hypotheses.

The algorithm further assumes that for each hypothesis there is an unbiased point estimator which is (asymptotically) normal. The informSCI-algorithm is based on the p-values from the corresponding (asymptotic) z-tests.

The algorithm terminates when the Chebyshev distance of two successive calculated approximations is less than eps timesSmallerEps-times in succession or if the maximum number of iterations is reached.

The function also tries to find information about the precision of the final calculated approximation of the true lower informative SCI-bounds by calling the [inExactSCI](#page-6-1)- and the [notInExactSCI](#page-12-1)functions.

For further details see the given references.

#### Value

The function returns a list containing the calculated lower informative SCI-bounds as well as compatible lower SCI-bounds (if calculateCSCI==TRUE) to allow a comparison. Additionally, the returned list contains elements which can give some information about the precision of the calculated lower informative SCI-bounds compared to the true informative SCI-bounds.

- L: A numeric vector of dimension m of the lower informative SCI-bounds
- rejecHyp: A boolean vector of dimension m indicating the rejected hypotheses of the multiple test induced by the informative SCI-bounds
- diffApprox: A non-negative numeric indicating the Chebyshev distance between the calculated last two approximations of the lower informative SCI-bounds.
- timesApprSmallerEps: A natural number between 0 and timesSmallerEps indicating how many times the Chebyshev distance of two successive calculated approximations in succession was less than eps when the algorithm terminated.
- numIter: A natural number indicating the number of iterations required by the algorithm.
- accuracyL: A string containing information about the collected information about the precision of the calculated lower informative SCI-bounds compared with the true lower SCIbounds.

If calculateCSCI=TRUE:

#### <span id="page-12-0"></span>notInExactSCI 13

- informSCIcompatible: A boolean vector of dimension m indicating whether each informative bound is compatible to the test decision about its corresponding null hypothesis by the underlying graphical test.
- cSCI: A numeric vector of dimension m of compatible lower SCI-bounds from [simConfint](#page-0-0).
- rejecHypGraph: A boolean vector of dimension m indicating the rejected hypotheses of the underlying graphical test.

#### References

F. Bretz, W. Maurer, W. Brannath, M. Posch: A graphical approach to sequentially rejective multiple test procedures. Statistics in Medicine 28.4 (2009), pp. 586-604.

K. Strassburger, F. Bretz: Compatible simultaneous lower confidence bounds for the Holm procedure and other Bonferroni based closed tests. Statistics in Medicine 27.4 (2008), pp. 4914-4927.

S. Schmidt, W. Brannath: Informative Simultaneous Confidence Intervals in Hierarchical Testing. Methods of Information in Medicine 53.4 (2014), pp. 278–283.

#### See Also

[gMCP](#page-0-0) [simConfint](#page-0-0) [explore\\_q](#page-2-1)

#### Examples

```
informSCI(gMCP=BonferroniHolm(3), q=0.3, mu_0=-0.5 ,estimates=c(0,2,-1),
SE=0.1467)
Z \leftarrow (c(0, 2, -1) - (-0.5)) / 0.1467informSCI(gMCP=BonferroniHolm(3), q=0.3, mu_0=-0.5, Z=Z, I=1/(0.1467^2),
randomShifts=100)
informSCI(g=matrix(c(0,0,1,0),2,2), weights=c(1,0), q=c(0.0068,1),
mu_0=c(-1,0), pValues=c(0.0002,0.01), SE=c(0.31,1.11), alpha=0.025,
shifts=rbind(c(1,0),c(0,1),c(1,1)))
informSCI(g=matrix(c(0,0,1,0),2,2), weights=c(1,0), q=c(0.0068,1),
mu_0=c(-1,0), pValues=c(0.0002,0.01), I=1/c(0.31,1.11)^2, alpha=0.025,
shifts=rbind(c(1,0),c(0,1),c(1,1)), calculateCSCI = FALSE)
```
<span id="page-12-1"></span>notInExactSCI *Checking Precision of Approximations*

# Description

The function checks whether information about the precision of an approximation for the informative lower SCI-bounds can be collected.

# Usage

```
notInExactSCI(
 L,
 randomShifts = 0,
 shifts = NULL,tolTrueSCI,
 gMCP = NULL,g = NULL,weights = NULL,
 q,
 estimates = NULL,
 Z = NULL,pValues = NULL,
 SE = NULL,I = NULL,mu_0,
 alpha,
 checkInput = TRUE
\mathcal{L}
```

```
Arguments
```
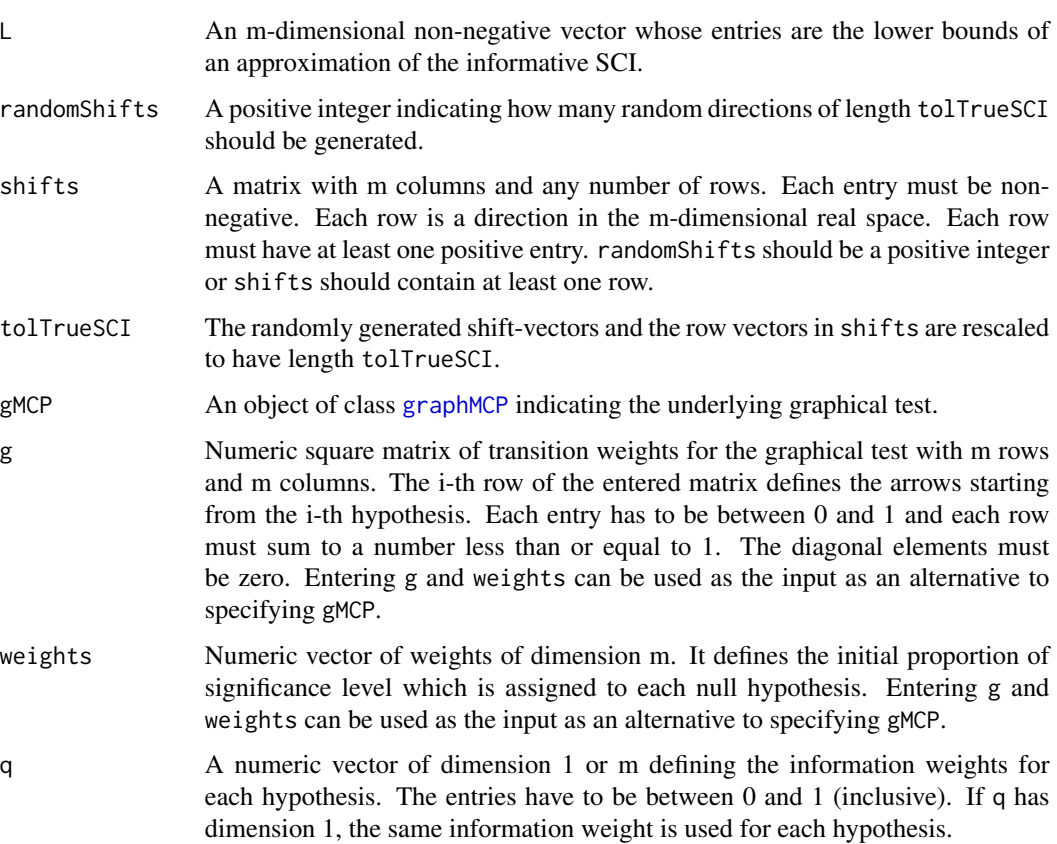

<span id="page-13-0"></span>

<span id="page-14-0"></span>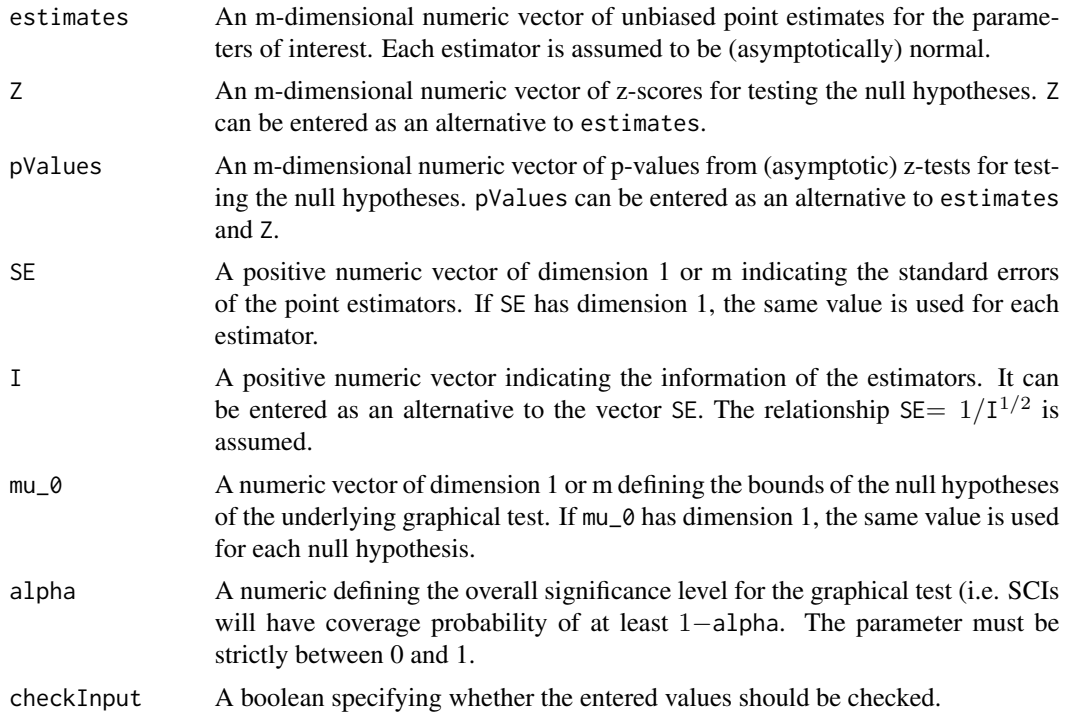

The function checks if it can be determined whether  $L$  can be shifted by a rescaled randomly generated direction or by a rescaled direction in the shift matrix such that it describes valid lower informative SCI bounds. If this is possible, the approximation L is imprecise. (The random directions are generated in such a way that all entries are positive.)

## Value

Returns TRUE if we can determine that the approximation is imprecise. Returns FALSE if we cannot determine that the approximation is imprecise. (The approximation may still be imprecise.) Note that inExactSCI and notInExactSCI could both return FALSE.

# See Also

[informSCI](#page-9-1) [explore\\_q](#page-2-1)

# Examples

```
g \leftarrow matrix(c(0, 0, 1, 0), 2, 2)weights \leq c(1,0)q \leftarrow c(0.0068, 1)mu_0 < -c(-1, 0)pValues <- c(0.0002,0.01)
SE \leftarrow c(0.31, 1.11)alpha <- 0.025
L <- informSCI(g=g, weights=weights, q=q, mu_0=mu_0, pValues=pValues, SE=SE,
```

```
alpha=alpha, eps=1/10, tolBisec=1/10)$L
# When the randomShifts- or shift-parameter in the informSCI-function is
# specified, the notInExactSCI-function is called by the informSCI-function.
# It is also possible to analyse the accuracy of a calculated L (or an
# approximation of the lower informative SCI-bounds) by directly using
# the notInExactSCI-function:
notInExactSCI(L=L, randomShifts=100, tolTrueSCI=1/10^5, g=g, weights=weights,
q=q, pValues=pValues, SE=SE, mu_0=mu_0, alpha=alpha)
```
sigmaManyToOne *Calculation of the Covariance Matrix for a Many-to-one-Comparison*

# Description

The function calculates the covariance matrix for many-to-one-comparisons. The covariance matrix is calculated for the point estimators, each defined by the difference between the empirical mean of one of the experimental groups and the empirical mean of the control group.

#### Usage

```
sigmaManyToOne(sampleSizes, sampleSizeControl, varObs, checkInput = TRUE)
```
#### Arguments

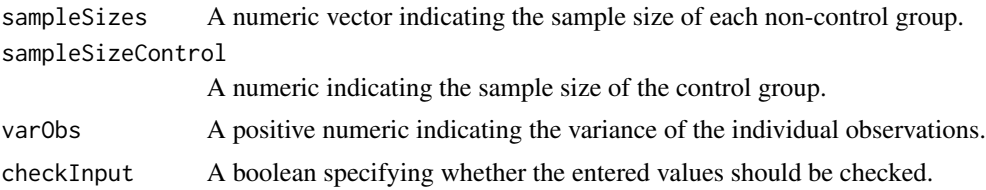

### Value

Returns covariance matrix.

# Examples

```
sigmaManyToOne(sampleSizes=c(89,95), sampleSizeControl=77,
varObs=10)
```
<span id="page-15-0"></span>

# <span id="page-16-0"></span>Index

explore\_q, *[2](#page-1-0)*, [3,](#page-2-0) *[9](#page-8-0)*, *[13](#page-12-0)*, *[15](#page-14-0)*

gMCP, *[7](#page-6-0)*, *[13](#page-12-0)* graphMCP, *[4](#page-3-0)*, *[8](#page-7-0)*, *[10](#page-9-0)*, *[14](#page-13-0)*

inExactSCI, *[2](#page-1-0)*, [7,](#page-6-0) *[11,](#page-10-0) [12](#page-11-0)* informativeSCI *(*informativeSCI-package*)*, [2](#page-1-0) informativeSCI-package, [2](#page-1-0) informSCI, *[2,](#page-1-0) [3](#page-2-0)*, *[5](#page-4-0)*, *[7](#page-6-0)*, *[9](#page-8-0)*, [10,](#page-9-0) *[15](#page-14-0)*

notInExactSCI, *[2](#page-1-0)*, *[11,](#page-10-0) [12](#page-11-0)*, [13](#page-12-0)

sigmaManyToOne, [16](#page-15-0) simConfint, *[7](#page-6-0)*, *[13](#page-12-0)*